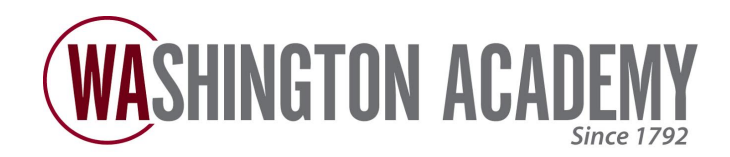

# **International Business & Economics Syllabus**

## **Course Description:**

This course introduces students to the basic business concepts that will help them understand how a business survives in today's economy and the role that consumers play in the same economy. This also course introduces the principles and the applications of economics in everyday life. Students develop an understanding of limited resources, and compare it with unlimited wants and needs. Students learn how individual and national economic decisions are made to allocate goods and services among competing users. Students apply economic principles to think and problem solve. The study of Economics uses the view of economic institutions and policies to explore the history, organization, and functions of the U.S. government in controlling our economy. It offers students learning opportunities that build one on another. A goal of the course is for the student to develop the critical skills of analysis, synthesis, and evaluation in a demanding and thoughtful academic setting. Students are encouraged to use their knowledge of the policies and institutions of economics to develop their own views on current economic and monetary issues. They are taught how to apply what they have learned into personal financial activities. The course looks closely at the economic knowledge and values of the country and gives students a look into the problems faced by presidents, and congressional representatives.

## **Additional Materials Required:**

• None

### **Student-Teacher Conferences:**

Office Hours. Students can schedule up to three (3) Student-Teacher Conference over the duration of the course. These meetings are optional, and attendance will not affect your grade.

To schedule an office hour with your teacher to please visit the Student Resources page on waonline.org.

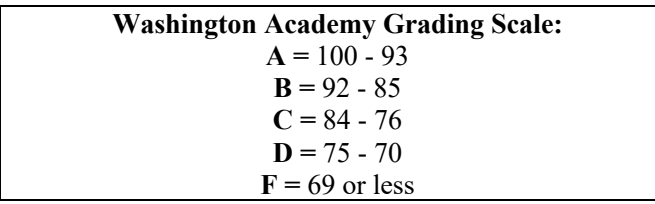

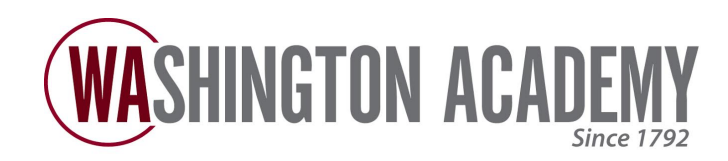

**Coursework Overview**

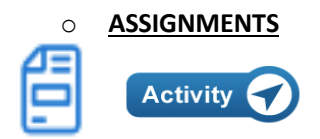

Assignments are completed by the student through fillable PDFs which they can fill-out, save to computer, then upload to in the Learning Management System. Assignments are typically found throughout the course(s) and can be opened by clicking the "**Activity**" button when prompted to do so. Assignments will be graded by your teacher.

#### o **ASSESSMENTS**

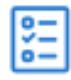

Assessments, or Quizzes, are predominately computer graded and will test your knowledge of the content of each Section upon completion.

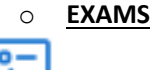

ξ

At the end of each Unit, Semester and the Course, you will need to complete an Exam.

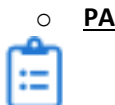

o **PARTICPATION**

Participation grade is determined upon the completion of the "End of Course Survey." Participation in Discussion boards or Office hours does NOT affect your grade.